Частное профессиональное образовательное учреждение «Колледж дизайна, сервиса и права»

# РАБОЧАЯ ПРОГРАММА УЧЕБНОЙ ДИСЦИПЛИНЫ

ЕН.01. Информатика и информационно- коммуникационные<br>технологии в профессиональной деятельности

Рабочая программа учебной дисциплины разработана на основе Федерального государственного образовательного стандарта среднего профессионального образования (далее - ФГОС СПО) по специальности 43.02.03 Стилистика и искусство визажа (углубленной подготовки), учебного специальности. Является частью ППССЗ образовательного плана учреждения.

Организация-разработчик: ЧПОУ «Колледж дизайна, сервиса и права»

## Разработчик:

Верхозина И.О., преподаватель ЧПОУ «Колледж дизайна, сервиса и права»

**PACCMOTPEHO** на заседании кафедры «Общеобразовательные дисциплины» Протокол №1 от «14» октября 2021 г.

> © ЧПОУ «Колледж дизайна, сервиса и права», 2021г. © Верхозина И.О., 2021г.

# **СОДЕРЖАНИЕ**

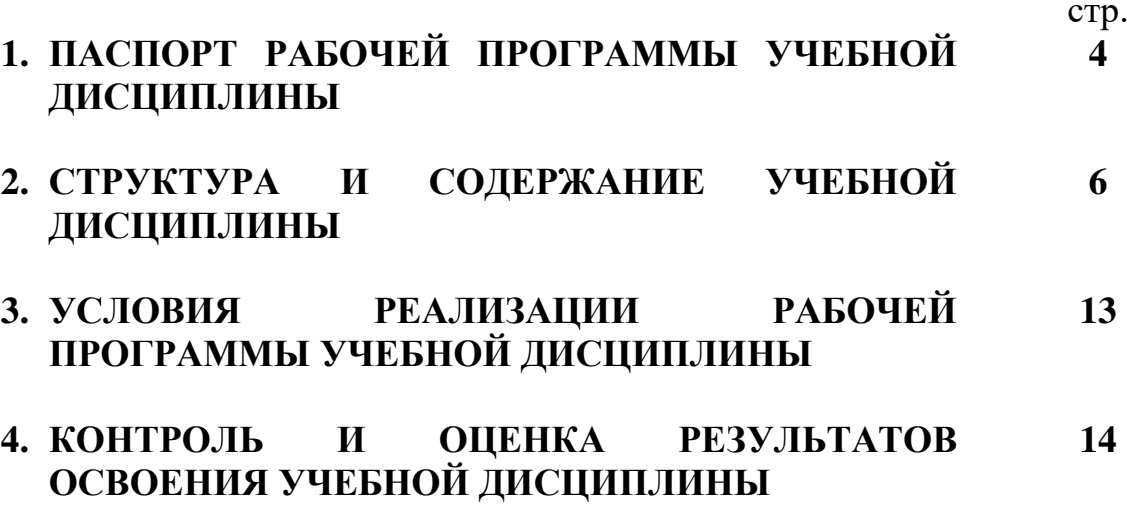

# 1. ПАСПОРТ РАБОЧЕЙ ПРОГРАММЫ УЧЕБНОЙ ДИСЦИПЛИНЫ

ЕН.01. Информатика и информационно- коммуникационные технологии в профессиональной деятельности

#### 1.1. Область применения программы

Рабочая программа учебной дисциплины является частью программы подготовки специалистов среднего звена образовательного учреждения в соответствии с ФГОС СПО по специальности 43.02.03 Стилистика и искусство визажа углубленной подготовки.

 $1.2.$ Место дисциплины  $\mathbf{B}$ структуре программы ПОДГОТОВКИ специалистов среднего звена: дисциплина относится к математическому и общему естественнонаучному учебному циклу.

1.3. Цели и задачи дисциплины - требования к результатам освоения дисциплины:

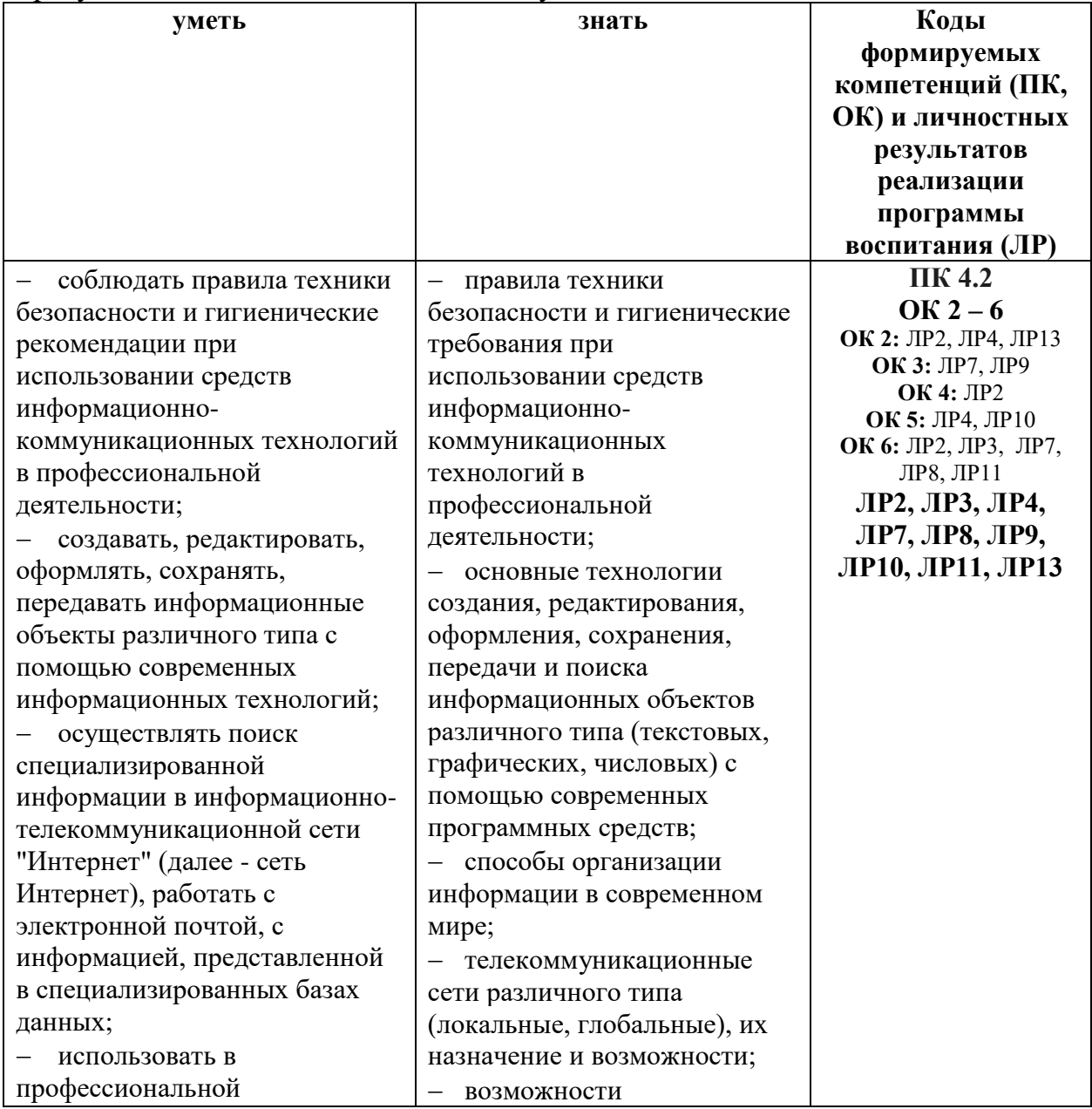

В результате освоения дисциплины обучающийся должен:

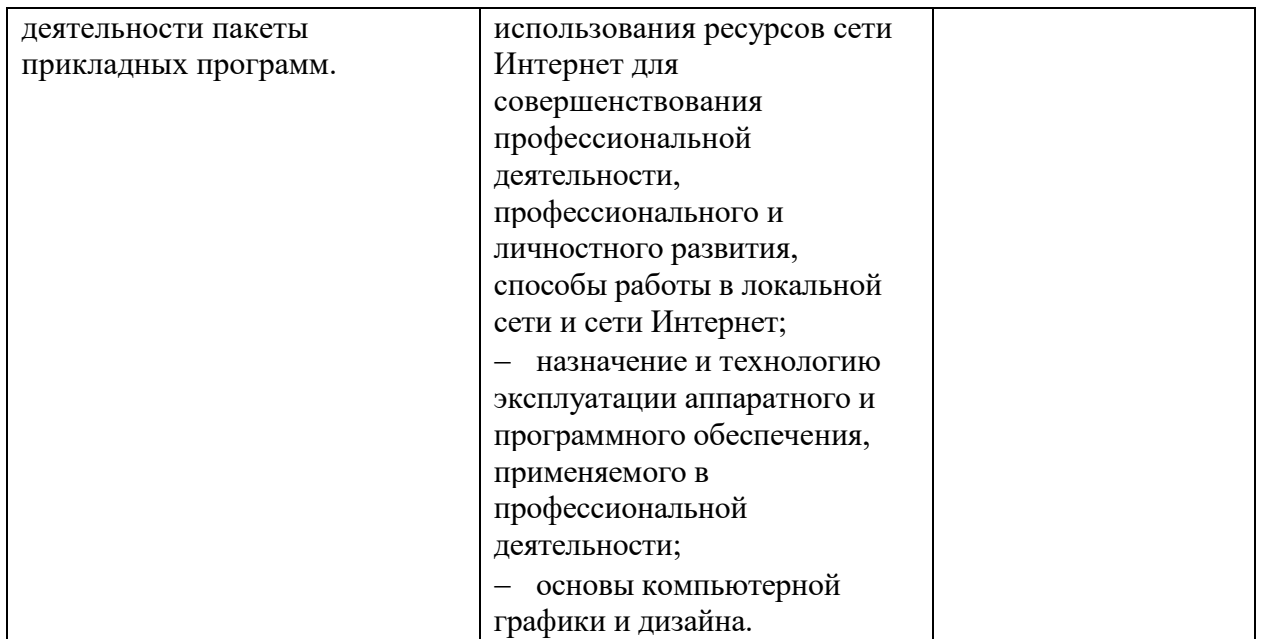

Программа учебной дисциплины способствует формированию и развитию общих и профессиональных компетенций на основе применения активных и интерактивных форм проведения занятий:

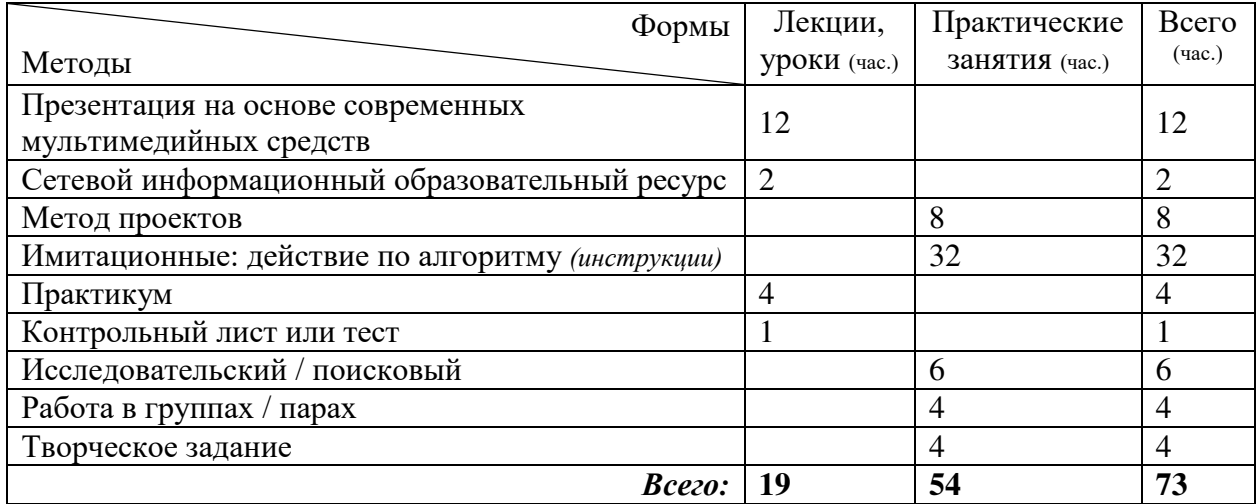

# 1.4. Количество часов на освоение программы учебной дисциплины:

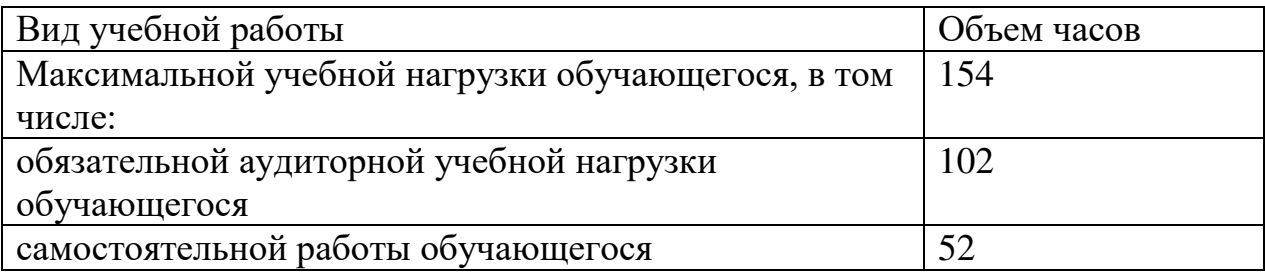

# 2. СТРУКТУРА И СОДЕРЖАНИЕ УЧЕБНОЙ ДИСЦИПЛИНЫ<br>2.1. Объем учебной дисциплины и виды учебной работы

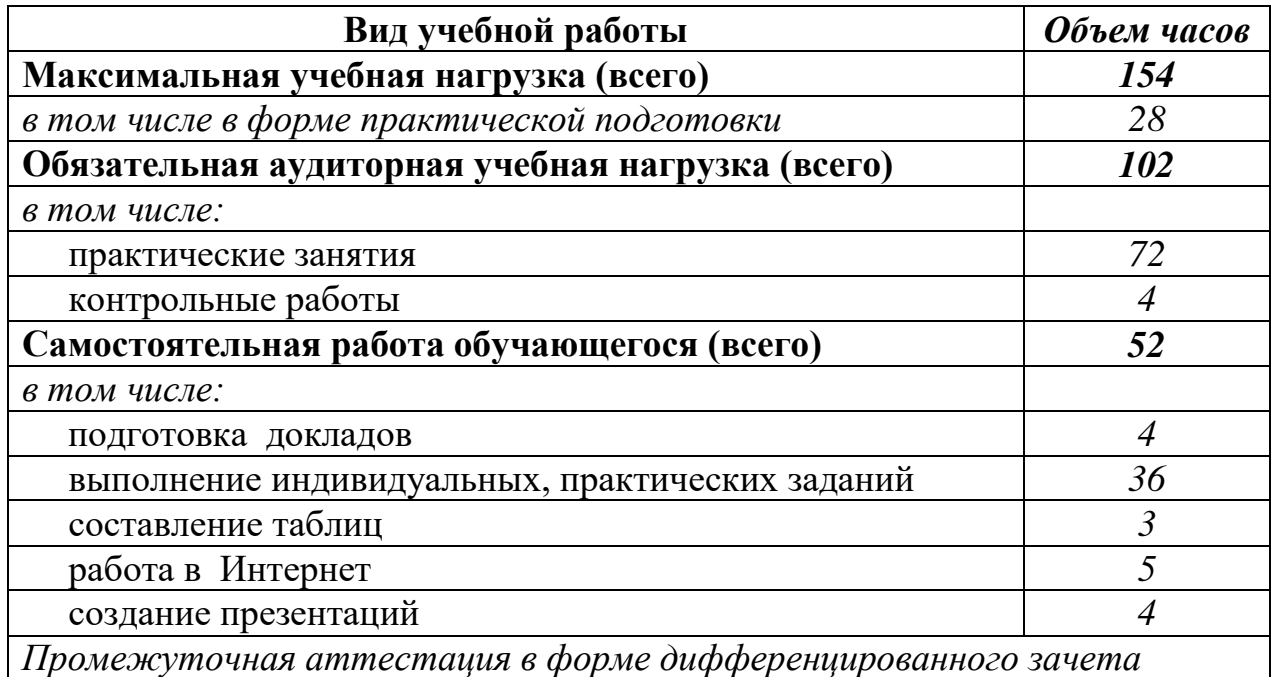

# 2.2. Тематический план и содержание учебной дисциплины EH.01. Информатика и информационно- коммуникационные

технологии в профессиональной деятельности

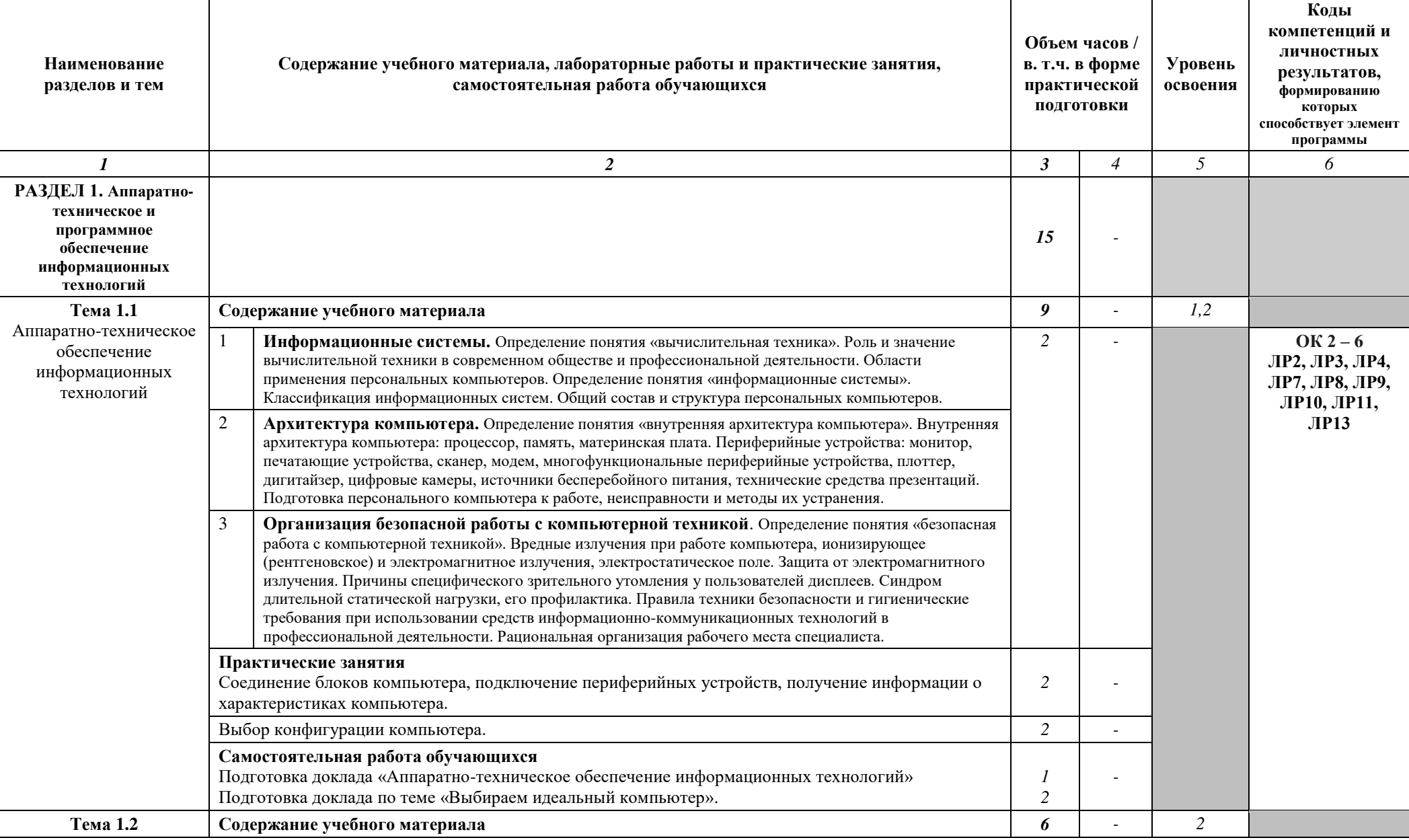

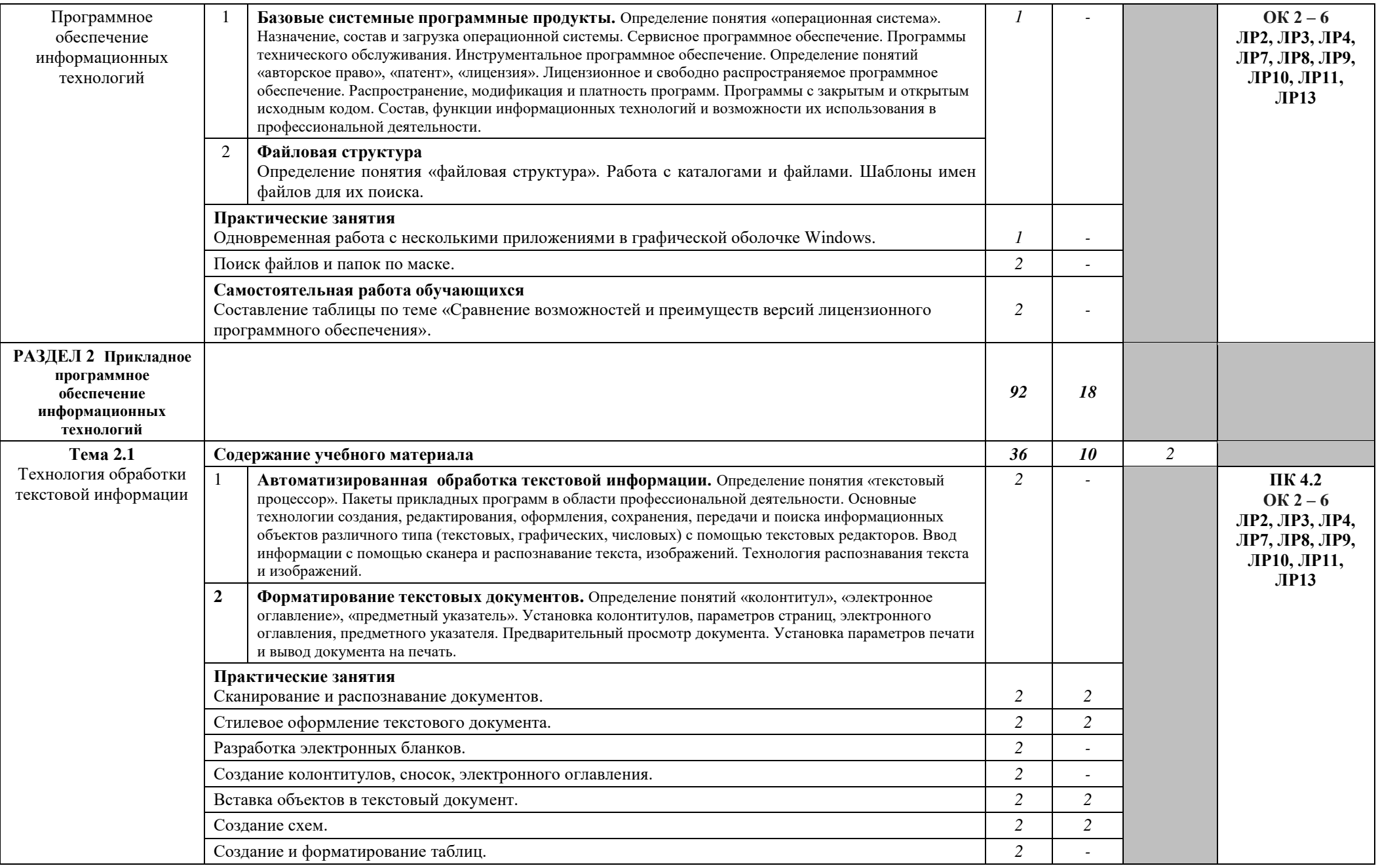

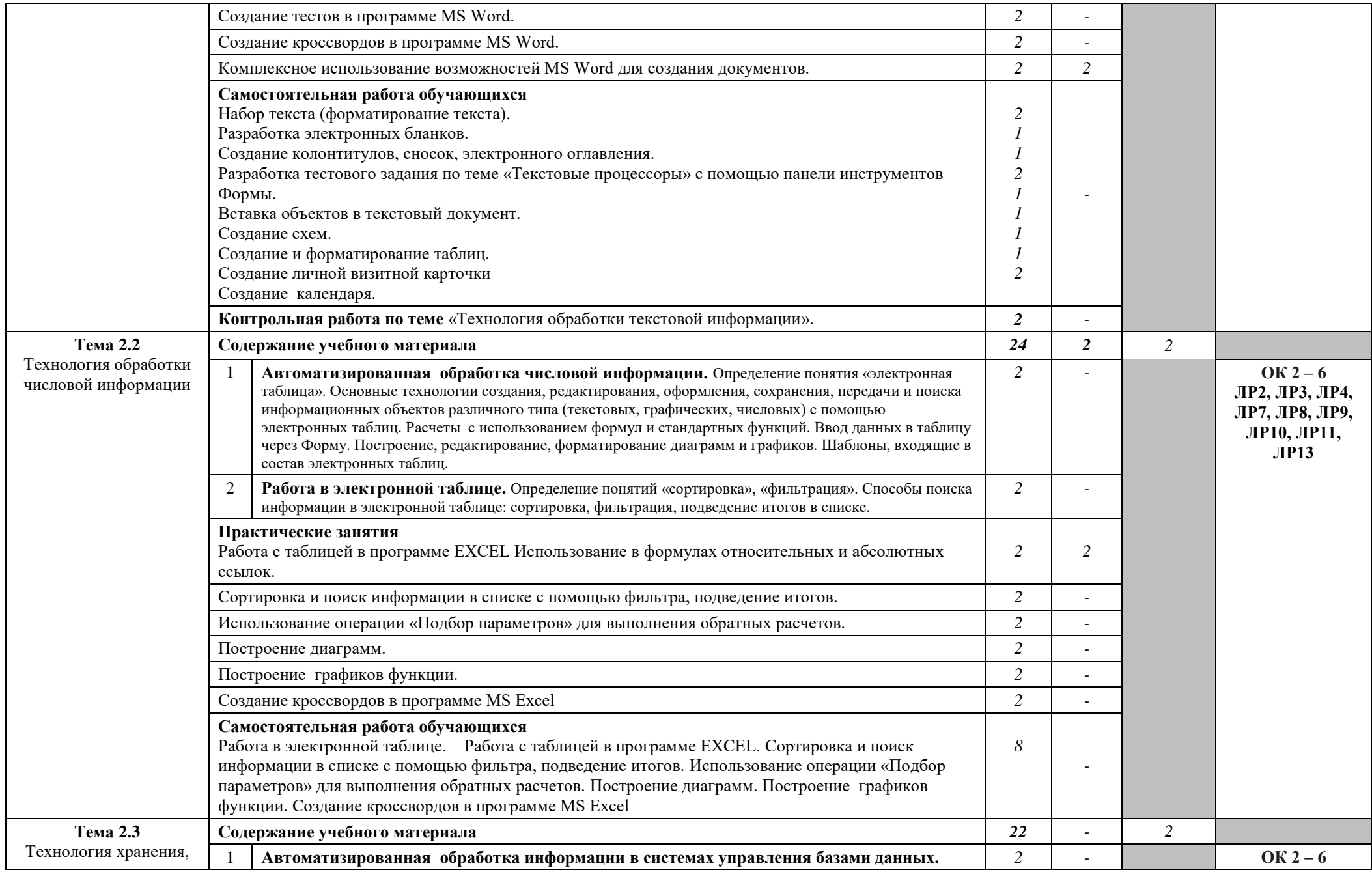

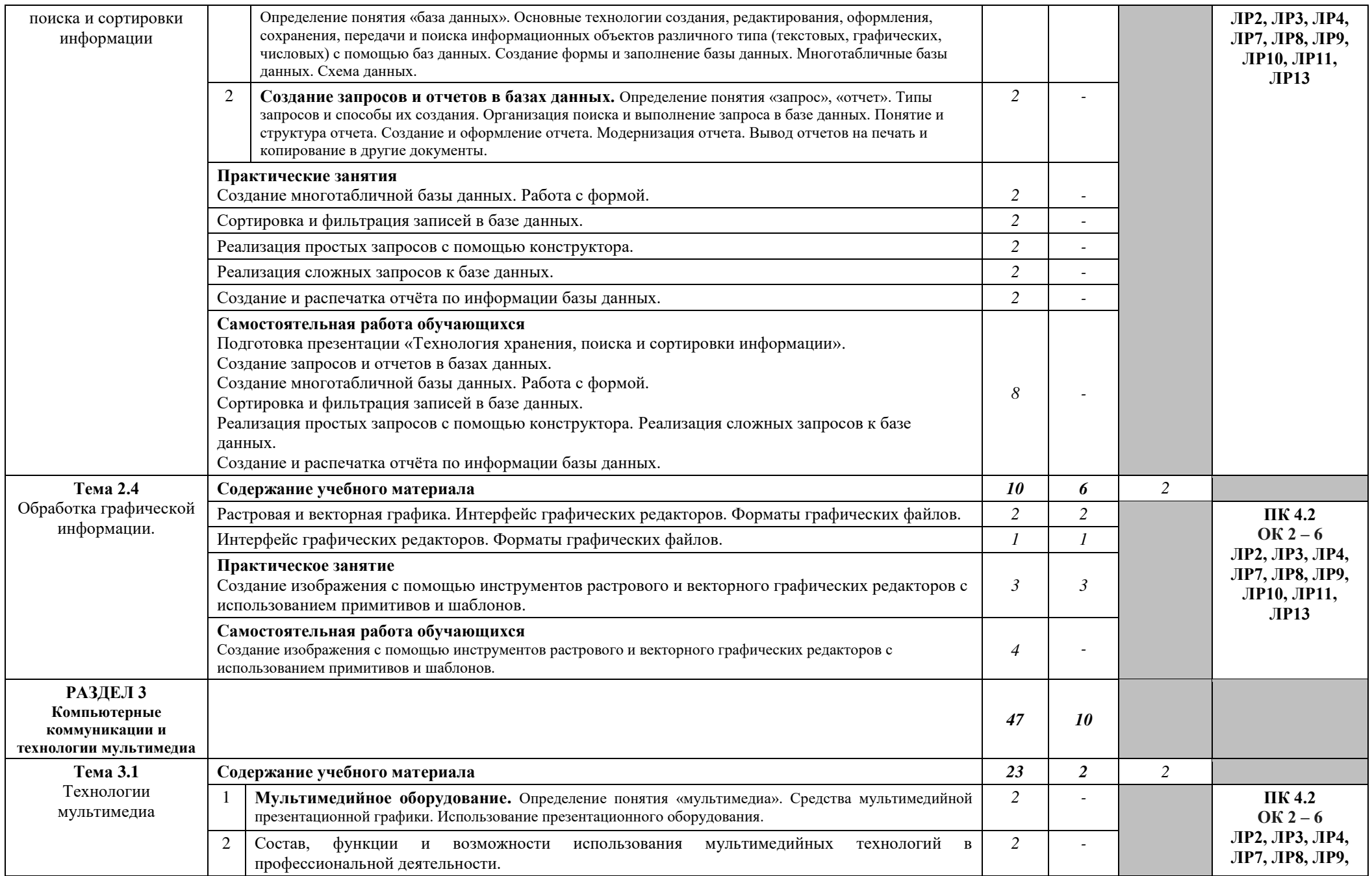

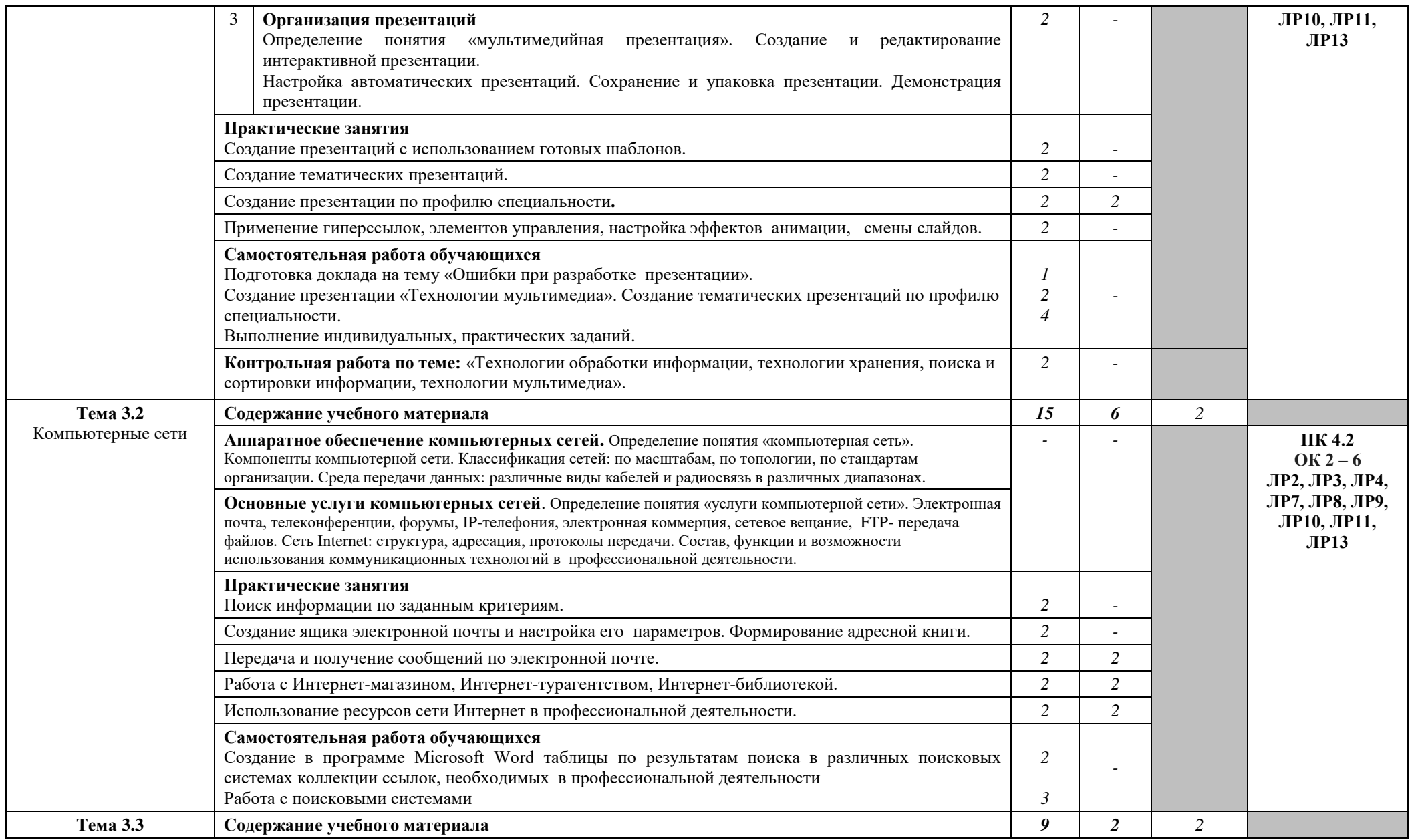

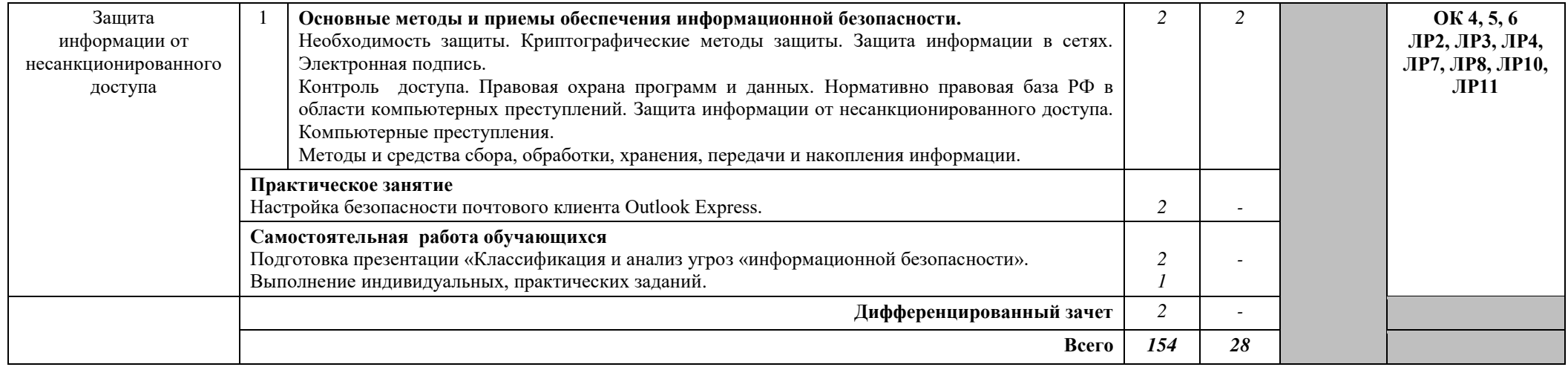

## 3. УСЛОВИЯ РЕАЛИЗАЦИИ РАБОЧЕЙ ПРОГРАММЫ УЧЕБНОЙ **ЛИСШИПЛИНЫ**

## 3.1. Требования к минимальному материально-техническому  $\sigma$ беспечению

Реализация программы дисциплины предполагает наличие учебной лаборатории информатики и информационно-коммуникационных технологий.

Оборудование лаборатории и рабочих мест лаборатории:

посадочные места по количеству обучающихся;

рабочее место преподавателя;

комплект учебно-методической документации.

Технические средства обучения:

- ПК по количеству обучающихся:

- компьютер, проектор, интерактивная доска; выход в Интернет.

### 3.2. Информационное обеспечение обучения

## Перечень рекомендуемых учебных изданий, Интернет-ресурсов, **ДОПОЛНИТЕЛЬНОЙ ЛИТЕРАТУРЫ**

#### Основные источники:

1. Гаврилов, М. В. Информатика и информационные технологии: учебник для среднего профессионального образования / М. В. Гаврилов, В. А. Климов. — 4е изд., перераб. и доп. — Москва: Издательство Юрайт, 2021. — 383 с. —  $(Hpo\phi$ ессиональное образование). — ISBN 978-5-534-03051-8. — Текст: электронный // ЭБС Юрайт [сайт]. — URL: https://urait.ru/bcode/469424

2. Ляхович, В.Ф. Основы информатики: учебник / Ляхович В.Ф., Молодцов В.А., Рыжикова Н.Б. — Москва: КноРус, 2021. — 347 с. — ISBN 978-5-406-08260-7. — URL: https://book.ru/book/939291 — Текст : электронный.

#### $\pi$ **Дополнительные источники:**

1. Прохорский, Г.В. Информатика: учебное пособие / Прохорский Г.В. —  $MockBa$  : KHOPyc, 2021.  $-$  240 c.  $-$  ISBN 978-5-406-08375-8.  $-$  URL: https://book.ru/book/939872— Текст: электронный.

2. Угринович, Н.Д. Информатика: учебник / Угринович Н.Д. — Москва:  $KHOPvc$ , 2021. - 377c. - ISBN 978-5-406-08167-9. - URL: https://book.ru/book/939221 — Текст: электронный.

3. Угринович, Н.Д. Информатика. Практикум : учебное пособие / Угринович Н.Д. — Москва: КноРус, 2021. — 264 с. — ISBN 978-5-406-08204-1. — URL: https://book.ru/book/940090 — Текст: электронный

4. Цветкова, М. С. Информатика: учебник [Текст]/ М. С. Цветкова, И. Ю.  $X_{\text{IO}}$ быстова. - 5-е изд., стер. - М.: Академия, 2018. -728 с. (Профессиональное образование).

5. Цветкова, М. С. Информатика [Текст] : практикум для профессий и специальностей естественно-научного и гуманитарного профилей / М. С. Цветкова, И. Ю. Хлобыстова. - М.: Академия, 2017. - 728 с. (Профессиональное образование). **Интернет-ресурсы:** 

1. Создание индивидуального стиля [Электронный ресурс]. - Режим 4>ABC?0: [https://www.garmoniazhizni.com/2014/03/19/sozdanie-individualnogo-stilya/,](https://www.garmoniazhizni.com/2014/03/19/sozdanie-individualnogo-stilya/) своболный

## 4. КОНТРОЛЬ И ОЦЕНКА РЕЗУЛЬТАТОВ ОСВОЕНИЯ УЧЕБНОЙ ДИСЦИПЛИНЫ

Контроль и оценка результатов освоения дисциплины осуществляется преподавателем в процессе проведения практических занятий, тестирования,<br>а также выполнения обучающимися индивидуальных заданий, а также выполнения обучающимися индивидуальных заданий, внеаудиторной самостоятельной работы.

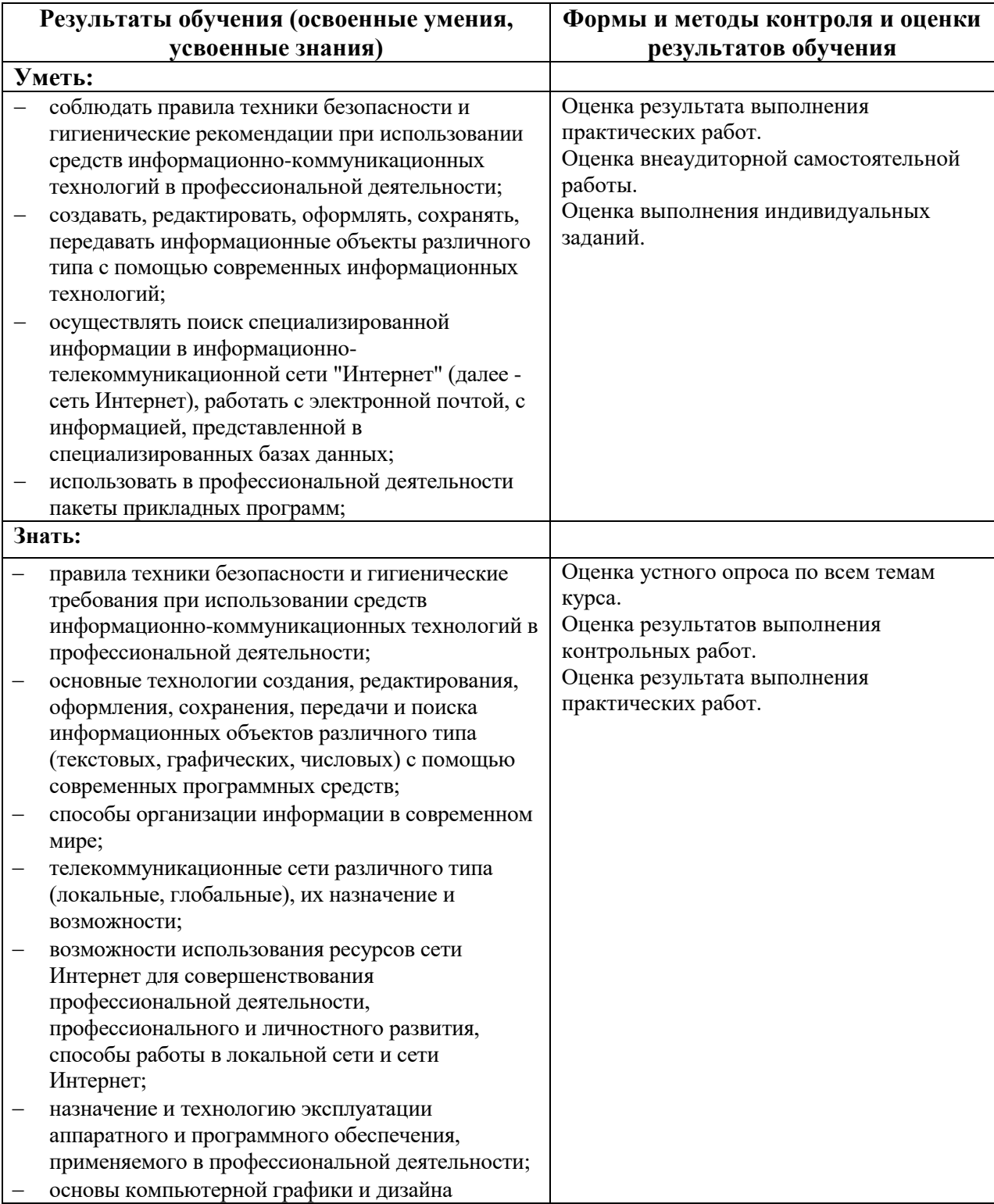